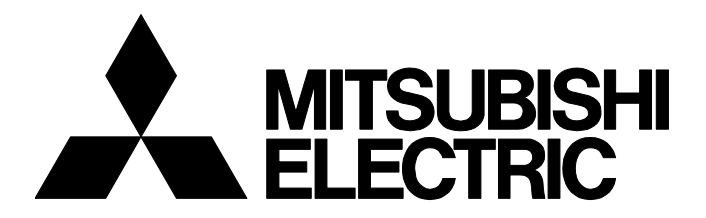

# **TECHNICAL BULLETIN [ 1 / 8 ]**

FA-A-0261-A

# **Production discontinuation of MELSEC-Q series ATA card, Q2MEM-32MBA**

Date of Issue May 2018 Relevant Models Q2MEM-32MBA

Thank you for your continued support of Mitsubishi Electric programmable controllers, MELSEC-Q series. Production of the MELSEC-Q series ATA card, Q2MEM-32MBA, will be discontinued.

# **1 Terms**

The following lists the CPU modules used in this technical bulletin.

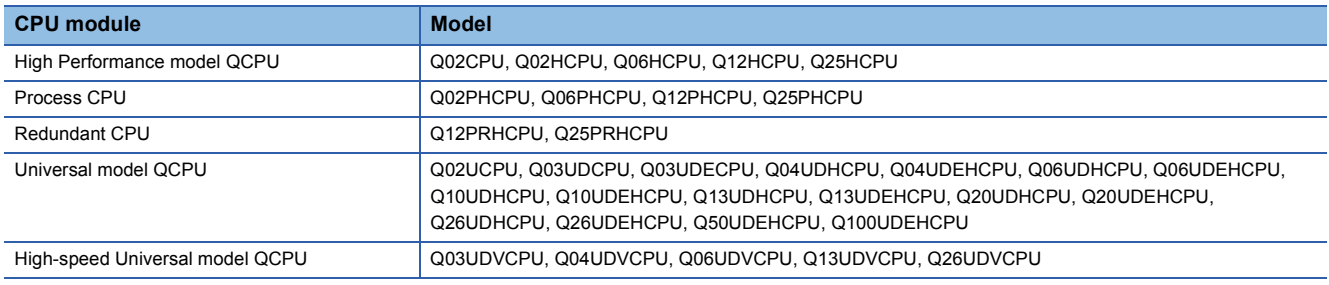

### **2 Model to be discontinued**

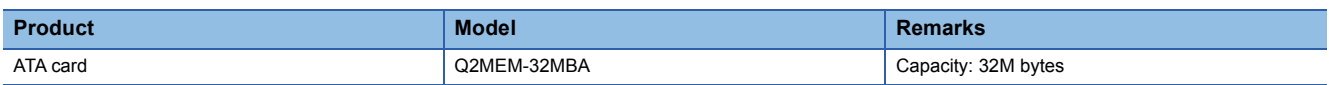

# <span id="page-0-0"></span>**3 Schedule**

Transition to made-to-order: March 29, 2019 Order acceptance: Through April 26, 2019 Production discontinuation: May 31, 2019

# **4 Reason for discontinuation**

Some parts of the memory card are now obsolete, and we will have difficulty to maintain our production system.

# **5 Repair support**

Repair support period: Until May 29, 2026 (for seven years after the discontinuation of production)

# **MITSUBISHI ELECTRIC CORPORATION**

HEAD OFFICE : TOKYO BUILDING, 2-7-3 MARUNOUCHI, CHIYODA-KU, TOKYO 100-8310, JAPAN NAGOYA WORKS : 1-14 , YADA-MINAMI 5-CHOME , HIGASHI-KU, NAGOYA , JAPAN

### **6 Alternative models**

It is difficult to develop interchangeable products for the above ATA card because some parts of the card are obsolete and the needs of the card in the market are now declining. Please use an SRAM card (Q2MEM-1MBS, Q2MEM-2MBS, Q3MEM-4MBS, or Q3MEM-8MBS) or the built-in memory of a CPU module (program memory, standard RAM, or standard ROM) as an alternative memory device. ( $\sqrt{P}$  [Page 3 Alternative products](#page-2-0))

# **7 Recommendable proposals**

We recommend the following solutions for the production discontinuation of the Q2MEM-32MBA.

- Purchase another or more Q2MEM-32MBA as a spare before the order acceptance date. ( $\Box$ ) [Page 1 Schedule](#page-0-0))
- Consider replacing a memory device from the Q2MEM-32MBA to an SRAM card or the built-in memory of a CPU module.
- If purchasing a new CPU module, purchase a High-speed Universal model QCPU.
- If the CPU module currently-used accesses the programmable controller user data (\*\*\*.CSV/BIN) stored in the Q2MEM-32MBA by using the SP.FREAD and SP.FWRITE instructions, take the following measures depending on the CPU module used.

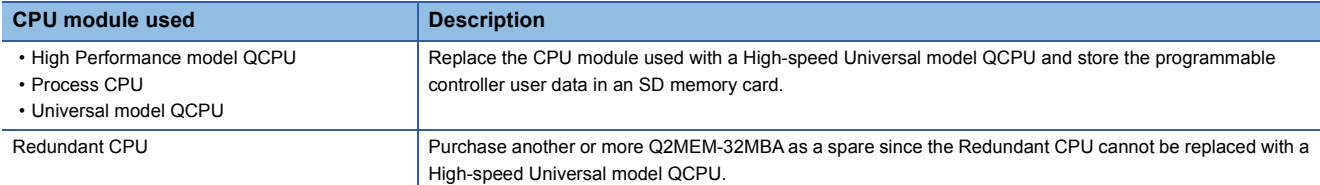

### <span id="page-2-0"></span>**8 Alternative products**

# **8.1 Alternative products for each CPU module type**

### **When a High Performance model QCPU, Process CPU, or Redundant CPU is used**

The following memory devices are available as alternatives.

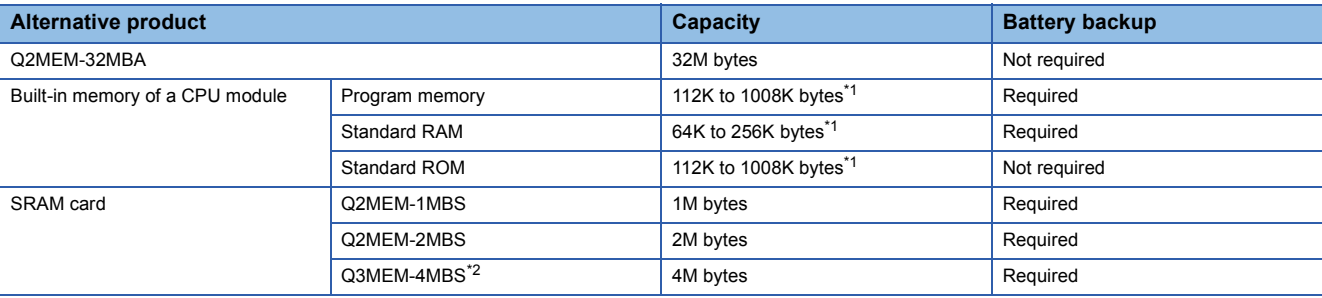

<span id="page-2-1"></span>\*1 Capacity differs depending on the CPU module used.

<span id="page-2-2"></span>\*2 This card will be used with a CPU module with a serial number (first five digits) of "16021" or later, which was shipped in February 2014 or later. The serial number can be checked on the rating plate located on the side of the module.

In a redundant CPU system, an error occurs if different memory devices are used in a control system and a standby system.

Please use the same alternative memory device when performing the replacement.

### **When a Universal model QCPU is used**

The following memory devices are available as alternatives.

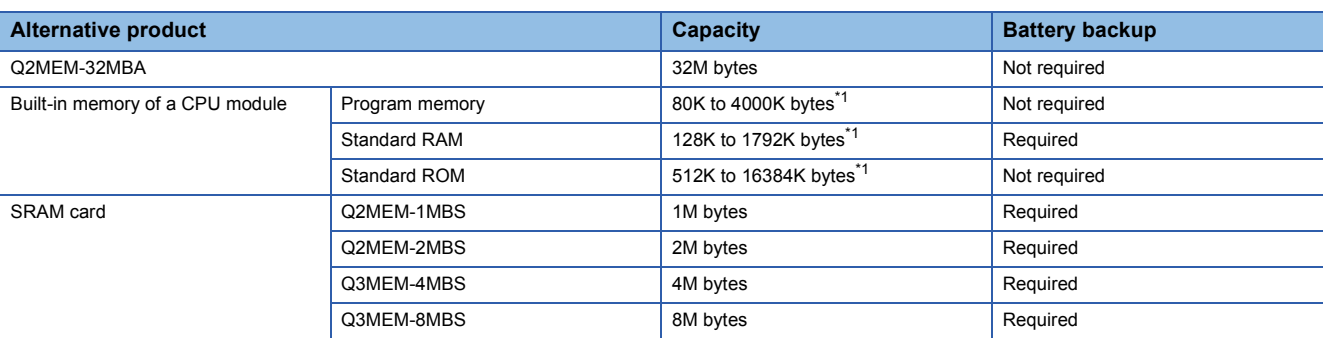

<span id="page-2-3"></span>\*1 Capacity differs depending on the CPU module used.

### **When a High-speed Universal model QCPU is used**

If the CPU module currently-used is replaced with a High-speed Universal model QCPU, the following memory devices will be available as alternatives.

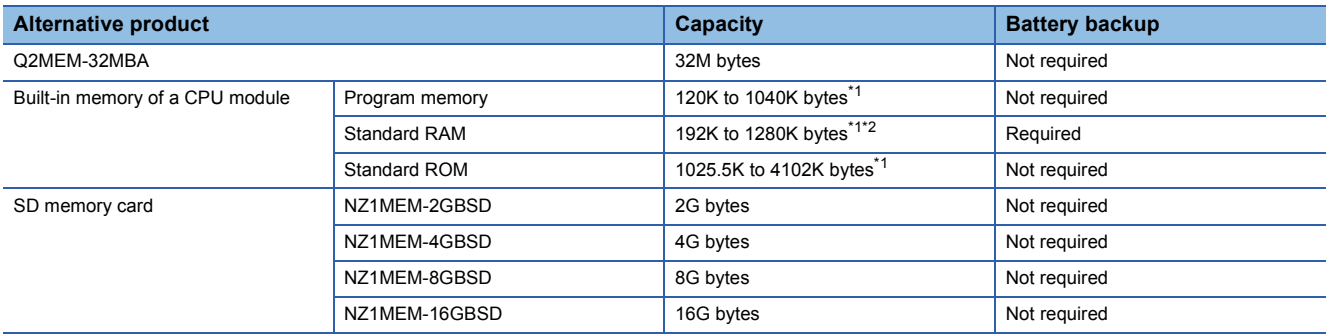

<span id="page-2-4"></span>\*1 Capacity differs depending on the CPU module used.

<span id="page-2-5"></span>\*2 The use of an extended SRAM cassette increases the standard RAM capacity (up to 8M bytes).

### **TECHNICAL BULLETIN [ 4 / 8 ]**

#### FA-A-0261-A

# **8.2 Files that can be stored in alternative memory devices**

### **When a High Performance model QCPU, Process CPU, or Redundant CPU is used**

Files in the Q2MEM-32MBA can be stored in the following alternative memory devices.

#### $\bigcirc$ : Storable,  $\times$ : Not storable

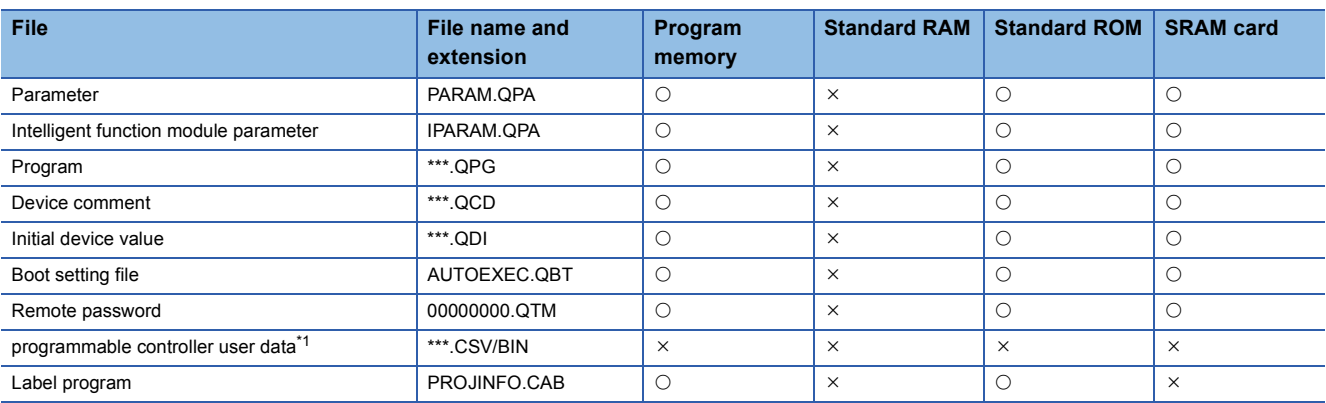

<span id="page-3-0"></span>\*1 If the CPU module currently-used stores the programmable controller user data (\*\*\*.CSV/BIN) in the Q2MEM-32MBA, take the following measures depending on the CPU module used.

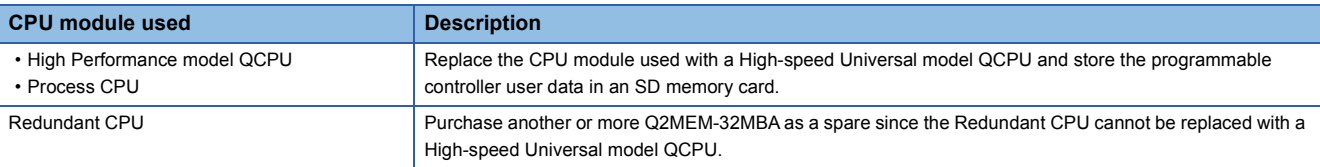

#### **When a Universal model QCPU is used**

Files in the Q2MEM-32MBA can be stored in the following alternative memory devices.

 $\bigcirc$ : Storable,  $\times$ : Not storable

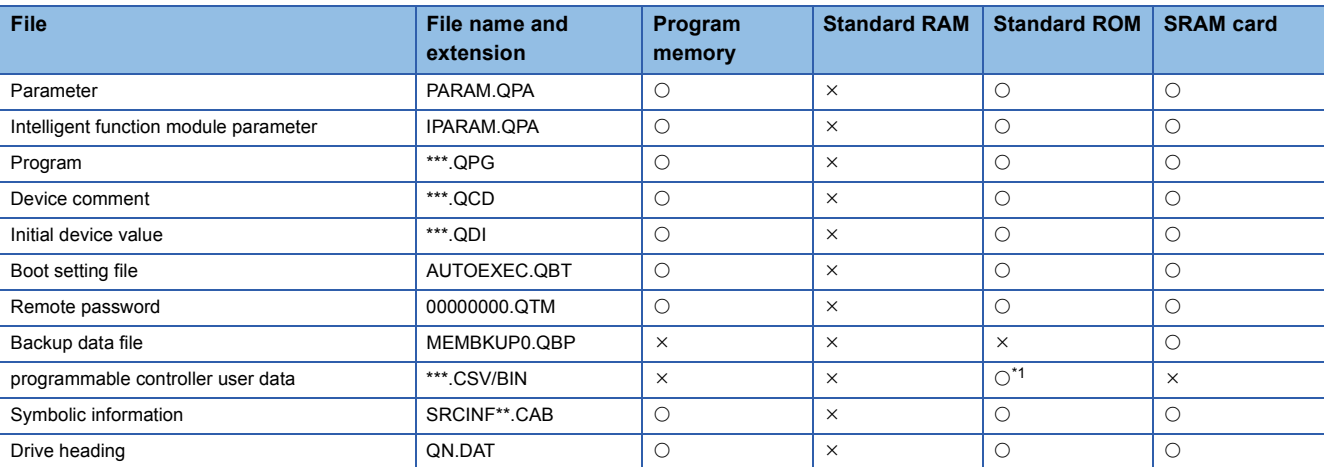

<span id="page-3-1"></span>\*1 The file can no longer be accessed by using the SP.FREAD and SP.FWRITE instructions. If the CPU module accesses the file stored in the Q2MEM-32MBA by using these instructions, replace the CPU module with a High-speed Universal model QCPU, and store the programmable controller user data in the SD memory card.

### **When a High-speed Universal model QCPU is used**

Files in the Q2MEM-32MBA can be stored in the following alternative memory devices.

#### $\bigcirc$ : Storable,  $\times$ : Not storable

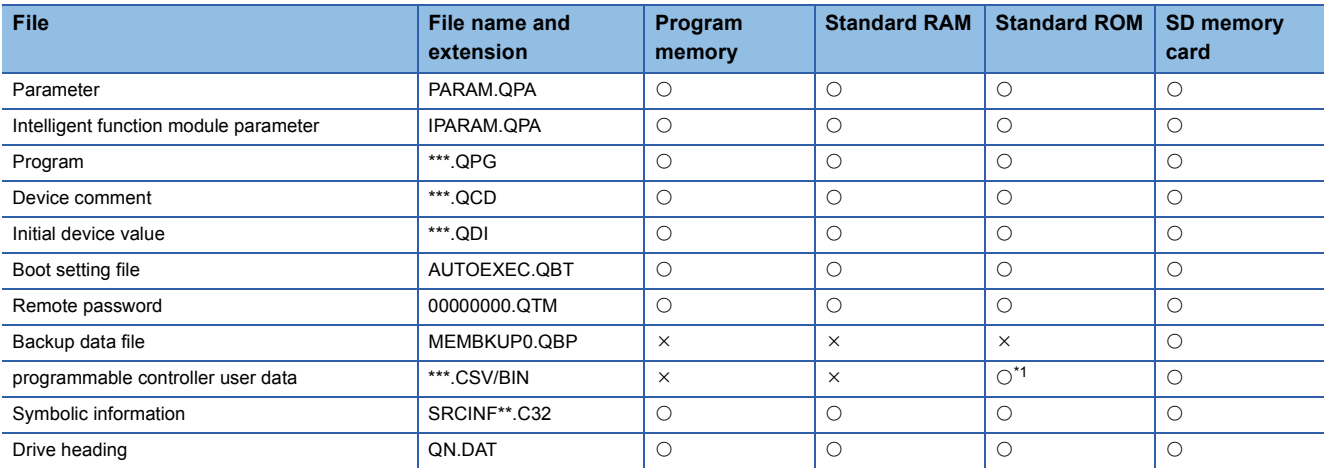

<span id="page-4-0"></span>\*1 The file can no longer be accessed by using the SP.FREAD and SP.FWRITE instructions. If the CPU module accesses the file stored in the Q2MEM-32MBA by using these instructions, store the programmable controller user data in the SD memory card.

### **9 Alternative methods**

#### **9.1 To use the memory device for boot operation**

Please consider either of the following alternative methods.

- Replace the Q2MEM-32MBA with an SRAM card (or an SD memory card when a High-speed Universal model QCPU is used).
- Move the file used for boot operation to the program memory or standard ROM in the CPU module.

#### **9.2 To use the memory device for storing the programmable controller user data (\*\*\*.CSV/BIN) and access the file by using the SP.FREAD and SP.FWRITE instructions**

Please consider replacing your CPU module.

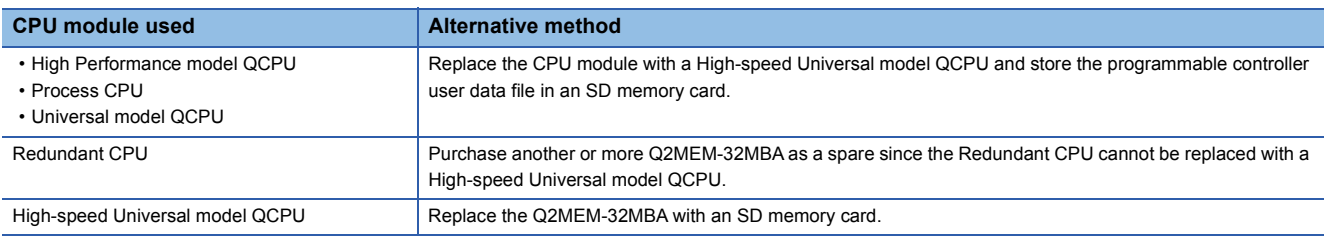

# **9.3 To use the CPU module change function with memory card**

Please consider replacing your CPU module.

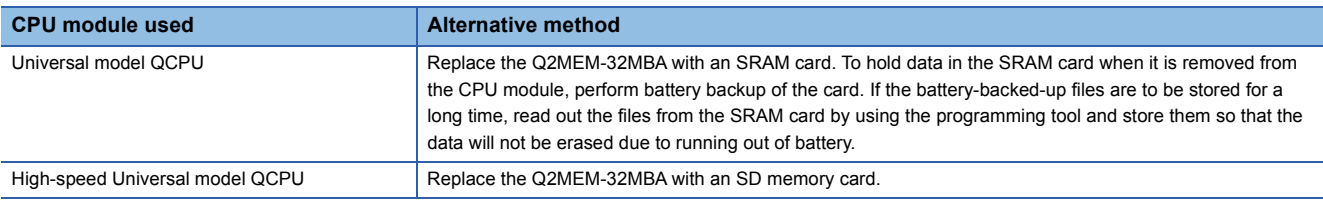

#### **9.4 To move files, such as setting files and program files, from one CPU module to another**

Please consider replacing your CPU module.

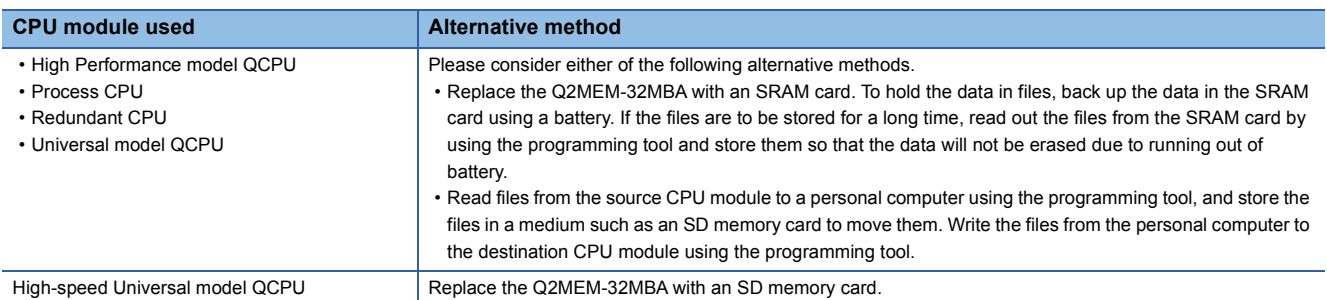

# **10 Precautions**

To store and use the files in the Q2MEM-32MBA in an alternative memory device, the following setting changes are required because the memory type (drive number) where the files are stored will change.

# **10.1 When the storage location of the initial device value file is changed**

Check the "Device Initial Value" setting of the "PLC File" tab in PLC parameter. If the memory device in the "Corresponding Memory" field differs from the actual storage location of the file, change the setting.

# **10.2 When the storage location of the device comment file is changed**

Check the "Comment File Used in a Command" setting of the "PLC File" tab in PLC parameter. If the memory device in the "Corresponding Memory" field differs from the actual storage location of the file, change the setting.

# **10.3 When the storage location of the boot setting file is changed**

Check the settings of the "Boot File" tab in PLC parameter. If the memory device in the "Transfer from" field differs from the actual storage location of the file, change the setting.

### **10.4 When the storage location of the parameter file is changed**

When a High Performance model QCPU, Process CPU, or Redundant CPU is used, the storage location (parameter-valid drive) of the parameter file is set by the DIP switches. Set the DIP switches, SW2 and SW3, to the correct storage location of the parameter file.

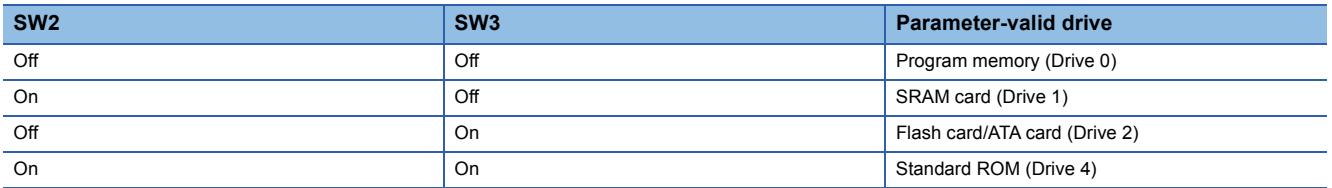

When a Universal model QCPU is used, the parameter-valid drive is automatically detected. Therefore, no switch setting change is required.

### **10.5 When the file storage location is specified in the instruction used in the program**

If any of the following instructions is used in the program executed by the High Performance model QCPU, Process CPU, Redundant CPU, or Universal model QCPU, check if the storage location of the file specified in the instruction has not been changed.

If changed, change the storage location (drive number) in the instruction as well. (Note that only the drive number "2" can be specified in the SP.FREAD and SP.FWRITE instructions.)

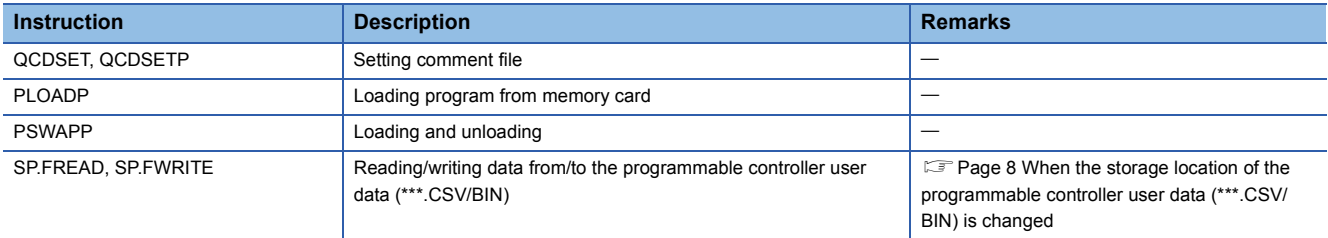

For details, refer to the following.

MELSEC-Q/L Programming Manual (Common Instruction)

### **10.6 For data backup when the power is turned off**

To use the standard RAM as an alternative memory device, perform battery backup of the CPU module to hold data when the power is turned off.

Battery backup of the CPU module is also required to use the program memory as an alternative device when a High Performance model QCPU, Process CPU, or Redundant CPU is used.

To use the SRAM card as an alternative memory device, perform battery backup of the SRAM card to hold data when the power is turned off.

For details, refer to the following.

QCPU User's Manual (Hardware Design, Maintenance and Inspection)

#### <span id="page-7-0"></span>**10.7 When the storage location of the programmable controller user data (\*\*\*.CSV/BIN) is changed**

If the programmable controller user data (\*\*\*.CSV/BIN) is stored in the standard ROM, it can no longer be accessed by using the SP.FREAD and SP.FWRITE instructions.

In the case that the CPU module currently-used accesses the programmable controller user data (extension: CSV/BIN) stored in the Q2MEM-32MBA by using SP.FREAD and SP.FWRITE instructions, take the following measures depending on the CPU module used.

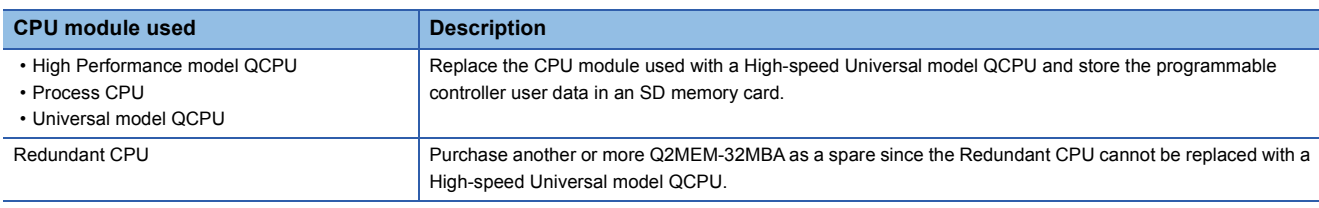

If the CPU module cannot be replaced for any reason, purchase another or more Q2MEM-32MBA as a spare before the order acceptance date. ( $\sqrt{p}$  [Page 1 Schedule\)](#page-0-0)

#### **REVISIONS**

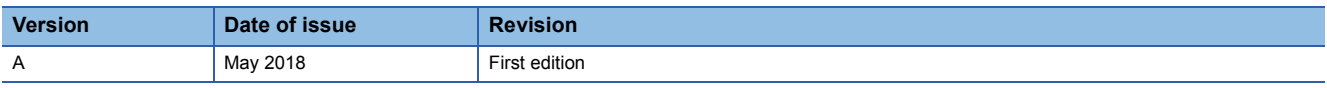